**COMP 322: Fundamentals of Parallel Programming** 

#### Lecture 27: Safety and Liveness Properties, Java Synchronizers, Dining Philosophers Problem

Mack Joyner and Zoran Budimlić {mjoyner, zoran}@rice.edu

http://comp322.rice.edu

COMP 322 March 2018 Lecture 27

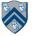

#### Worksheet #26a solution: use of tryLock()

Rewrite the transferFunds() method below to use j.u.c. locks with calls to tryLock (see slide 8) instead of synchronized. Your goal is to write a correct implementation that never deadlocks, unlike the buggy version below (which can deadlock). Assume that each Account object already contains a reference to a ReentrantLock object dedicated to that object e.g., from.lock() returns the lock for the from object. Sketch your answer below using pseudocode.

```
1. public void transferFunds (Account from, Account to, int amount) {
```

```
2.
     while (true) {
3.
       // assume that trylock() does not throw an exception
4.
       boolean fromFlag = from.lock.trylock();
5.
       if (!fromFlag) continue;
6.
       boolean toFlag = to.lock.trylock();
7.
       if (!toFlag) { from.lock.unlock(); continue; }
8.
       try { from.subtractFromBalance(amount);
9.
             to.addToBalance(amount); break; }
10.
        finally { from.lock.unlock(); to.lock.unlock(); }
11.
      } // while
12. }
```

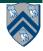

#### Worksheet #26b solution: Linearizability of method calls on a concurrent object

#### Is this a linearizable execution for a FIFO queue, q?

| Time | Task A                | Task $B$             |
|------|-----------------------|----------------------|
| 0    | Invoke q.enq(x)       |                      |
| 1    | Return from q.enq(x)  |                      |
| 2    |                       | Invoke q.enq(y)      |
| 3    | Invoke q.deq()        | Work on q.enq(y)     |
| 4    | Work on q.deq()       | Return from q.enq(y) |
| 5    | Return y from q.deq() |                      |

No! q.enq(x) must precede q.enq(y) in all linear sequences of method calls invoked on q. It is illegal for the q.deq() operation to return y.

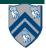

# Outline

- Safety and Liveness
- Java Synchronizers: Semaphores
- Dining Philosophers Problem

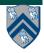

# Safety vs. Liveness

- In a concurrent setting, we need to specify both the safety and the liveness properties of an object
- Need a way to define
  - Safety: when an implementation is functionally correct (does not produce a wrong answer)
  - Liveness: the conditions under which it guarantees progress (completes execution successfully)
- Examples of safety
  - Data race freedom is a desirable safety property for parallel programs (Module 1)
  - Linearizability is a desirable safety property for concurrent objects (Module 2)

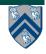

### Liveness

- Liveness = a program's ability to make progress in a timely manner
- Termination ("no infinite loop") is not necessarily a requirement for liveness
  - some applications are designed to be non-terminating
- Different levels of liveness guarantees (from weaker to stronger) for tasks/threads in a concurrent program
  - 1. Deadlock freedom
  - 2. Livelock freedom
  - 3. Starvation freedom
  - 4. Bounded wait

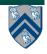

#### 1. Deadlock-Free Parallel Program Executions

- A parallel program execution is *deadlock-free* if no task's execution remains incomplete due to it being blocked awaiting some condition
- Example of a program with a deadlocking execution

```
// Thread T1 // Thread T2
public void leftHand() {
  synchronized(obj1) {
    synchronized(obj2) {
        synchronized(obj2) {
            // work with obj1 & obj2
            // work with obj2 & obj1
            ...
        }
        }
    }
}
```

- In this case, Task1 and Task2 are in a deadlock cycle.
  - Three constructs that can lead to deadlock in HJlib: async await, finish w/ actors, explicit phaser wait (instead of next)
  - There are many constructs that can lead to deadlock cycles in other programming models (e.g., thread join, synchronized, locks in Java)

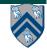

#### 2. Livelock-Free Parallel Program Executions

- A parallel program execution exhibits *livelock* if two or more tasks repeat the same interactions without making any progress (special case of nontermination)
- Livelock example:

```
// Task T1
incrToTwo(AtomicInteger ai) {
   // increment ai till it reaches 2
   while (ai.incrementAndGet() < 2);
}</pre>
```

```
// Task T2
decrToNegTwo(AtomicInteger ai) {
    // decrement ai till it reaches -2
    while (a.decrementAndGet() > -2);
}
```

- Many well-intended approaches to avoid deadlock result in livelock instead
- Any HJlib program that uses only Module 1 features, and is data-race-free, is guaranteed to be livelock-free (may be nonterminating in a single task, however)

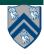

#### 3. Starvation-Free Parallel Program Executions

- A parallel program execution exhibits starvation if some task is repeatedly denied the opportunity to make progress
  - Starvation-freedom is sometimes referred to as "lock-out freedom"
  - Starvation is possible in HJ programs, since all tasks in the same program are assumed to be cooperating, rather than competing
    - If starvation occurs in a deadlock-free HJ program, the "equivalent" sequential program must be non-terminating (infinite loop)
- Classic source of starvation for OS threads: "Priority Inversion"
  - Thread A is at high priority, waiting for result or resource from Thread C at low priority
  - Thread B at intermediate priority is CPU-bound
  - Thread C never runs (because its priority is lower than B's priority), hence thread A never runs
  - Fix: when a high priority thread waits for a low priority thread, boost the priority of the low-priority thread

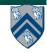

# 4. Bounded Wait

- A parallel program execution exhibits bounded wait if each task requesting a resource should only have to wait for a bounded number of other tasks to "cut in line" i.e., to gain access to the resource after its request has been registered.
- If bound = 0, then the program execution is fair

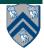

# Outline

- Safety and Liveness
- Java Synchronizers: Semaphores
- Dining Philosophers Problem

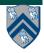

# Key Functional Groups in java.util.concurrent (j.u.c.)

- Atomic variables
  - The key to writing lock-free algorithms
- Concurrent Collections:
  - Queues, blocking queues, concurrent hash map, ...
  - Data structures designed for concurrent environments
- Locks and Conditions
  - More flexible synchronization control
  - Read/write locks
- Executors, Thread pools and Futures
  - Execution frameworks for asynchronous tasking
- Synchronizers: Semaphore, Latch, Barrier, Exchanger
  - Ready made tools for thread coordination

## **Semaphores**

- Conceptually serve as "permit" holders
  - Construct with an initial number of permits
  - acquire(): waits for permit to be available, then "takes" one, i.e., decrements the count of available permits
  - release(): "returns" a permit, i.e., increments the count of available permits
  - But no actual permits change hands
    - The semaphore just maintains the current count
    - Thread performing release() can be different from the thread performing acquire()
- "fair" variant hands out permits in FIFO order
- Useful for managing bounded access to a shared resource

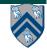

#### Bounded Blocking Concurrent List using Semaphores

```
public class BoundedBlockingList {
1.
2.
    final int capacity;
3.
    final ConcurrentLinkedList list = new ConcurrentLinkedList();
4.
    final Semaphore sem;
5.
    public BoundedBlockingList(int capacity) {
6.
     this.capacity = capacity;
7.
     sem = new Semaphore(capacity);
8.
  }
9.
  public void addFirst(Object x) throws InterruptedException {
10.
      sem.acquire(); // blocks until a permit is available
11.
      try { list.addFirst(x); }
12.
      catch (Throwable t) { sem.release(); rethrow(t); } // only performed on exception
13. }
14.
   public boolean remove(Object x) {
15.
      if (list.remove(x)) { sem.release(); return true; }
16.
      return false;
17. }
18. ... } // BoundedBlockingList
```

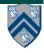

# Outline

- Safety and Liveness
- Java Synchronizers: Semaphores
- Dining Philosophers Problem
  - Acknowledgments
    - CMSC 330 course notes, U. Maryland

http://www.cs.umd.edu/~lam/cmsc330/summer2008/ lectures/class20-threads\_classicprobs.ppt

Dave Johnson (COMP 421 instructor)

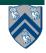

# **The Dining Philosophers Problem**

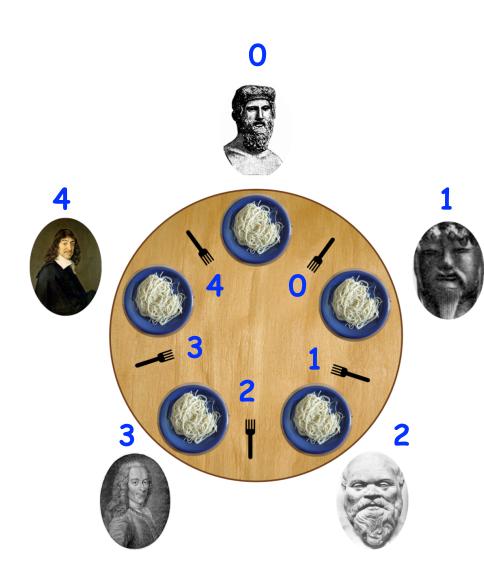

Constraints

- Five philosophers either eat or think
- They must have two forks to eat (chopsticks are a better motivation!)
- Can only use forks on either side of their plate
- No talking permitted

#### Goals

- Progress guarantees
  - Deadlock freedom
  - Livelock freedom
  - Starvation freedom
  - Maximum concurrency (no one should starve if there are available forks for them)

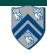

#### General Structure of Dining Philosophers Problem: PseudoCode

- 1. int numPhilosophers = 5;
- 2. int numForks = numPhilosophers;
- 3. Fork[] fork = ... ; // Initialize array of forks
- 4. forall(point [p] : [0:numPhilosophers-1]) {
- 5. while(true) {
- 6. *Think ;*
- 7. Acquire forks;
- 8. // Left fork = fork[p]
- 9. // Right fork = fork[(p-1)%numForks]
- 10. *Eat ;*
- 11. } // while
- 12.} // forall

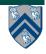

# Solution 1: using Java's synchronized statement

- 1. int numPhilosophers = 5;
- 2. int numForks = numPhilosophers;
- 3. Fork[] fork = ... ; // Initialize array of forks
- 4. forall(point [p] : [0:numPhilosophers-1]) {
- 5. while(true) {
- 6. Think ;
- 7. synchronized(fork[p])
- 8. synchronized(fork[(p-1)%numForks]) {
- 9. *Eat ;*
- 10. }
- 11. }
- 12. } // while
- 13.} // forall

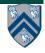

# **Solution 2: using Java's Lock library**

- 1. int numPhilosophers = 5;
- 2. int numForks = numPhilosophers;
- 3. Fork[] fork = ... ; // Initialize array of forks
- 4. forall(point [p] : [0:numPhilosophers-1]) {
- 5. while(true) {
- 6. *Think ;*
- 7. if (!fork[p].lock.tryLock()) continue;
- 8. if (!fork[(p-1)%numForks].lock.tryLock()) {
- 9. fork[p].lock.unLock(); continue;
- 10. }
- 11. *Eat ;*
- 12. fork[p].lock.unlock();fork[(p-1)%numForks].lock.unlock();
- 13. } // while
- 14.} // forall

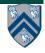

# Solution 3: using HJ's isolated statement

- 1. int numPhilosophers = 5;
- 2. int numForks = numPhilosophers;
- 3. Fork[] fork = ... ; // Initialize array of forks
- 4. forall(point [p] : [0:numPhilosophers-1]) {
- 5. while(true) {
- 6. *Think ;*
- 7. isolated {
- 8. Pick up left and right forks;
- 9. *Eat ;*
- 10. }
- 11. } // while
- 12.} // forall

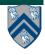

### Solution 4: using HJ's object-based isolation

- 1. int numPhilosophers = 5;
- 2. int numForks = numPhilosophers;
- 3. Fork[] fork = ... ; // Initialize array of forks
- 4. forall(point [p] : [0:numPhilosophers-1]) {
- 5. while(true) {
- 6. *Think ;*
- 7. isolated(fork[p], fork[(p-1)%numForks]) {
- 8. *Eat ;*
- 9. }
- 10. } // while
- 11.} // forall

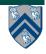

# **Solution 5: using Java's Semaphores**

- 1. int numPhilosophers = 5;
- 2. int numForks = numPhilosophers;
- 3. Fork[] fork = ... ; // Initialize array of forks
- 4. Semaphore table = new Semaphore(4, true);
- 5. for (i=0;i<numForks;i++) fork[i].sem = new Semaphore(1, true);
- 6. forall(point [p] : [0:numPhilosophers-1]) {
- 7. while(true) {
- 8. *Think ;*
- 9. table.acquire(); // At most 4 philosophers at table
- 10. fork[p].sem.acquire(); // Acquire left fork
- 11. fork[(p-1)%numForks].sem.acquire(); // Acquire right fork
- 12. *Eat ;*
- 13. fork[p].sem.release(); fork[(p-1)%numForks].sem.release();
- 14. table.release();
- 15. } // while
- 16.} // forall

"true" parameter creates a semaphore that guarantees fairness

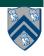